## Como acessar dados externos

Introdução

**GeneXus** 

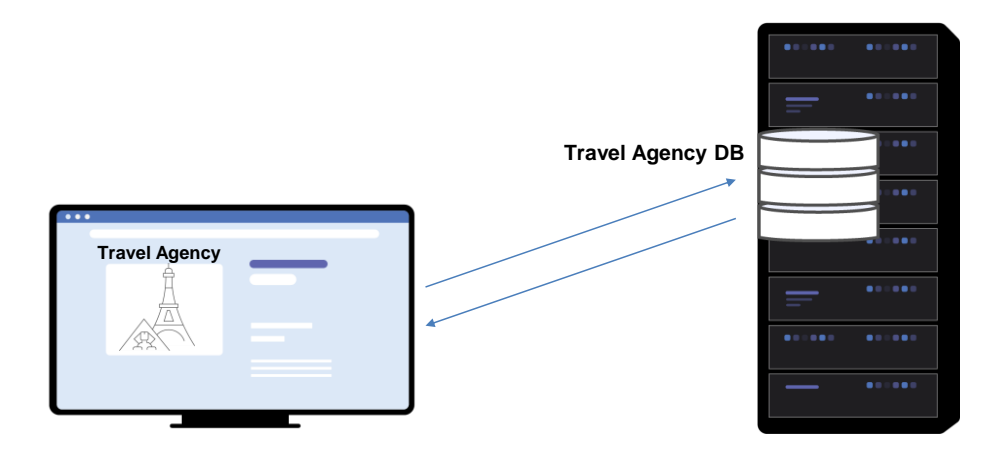

Quando desenvolvemos uma aplicação com GeneXus, cria-se automaticamente a base de dados, onde se armazenam as informações principais tratadas pela aplicação.

No entanto, em muitas ocasiões, necessitamos acessar outras fontes de dados com diferentes fins.

Exemplo de uso de uma lista de países de uma fonte externa

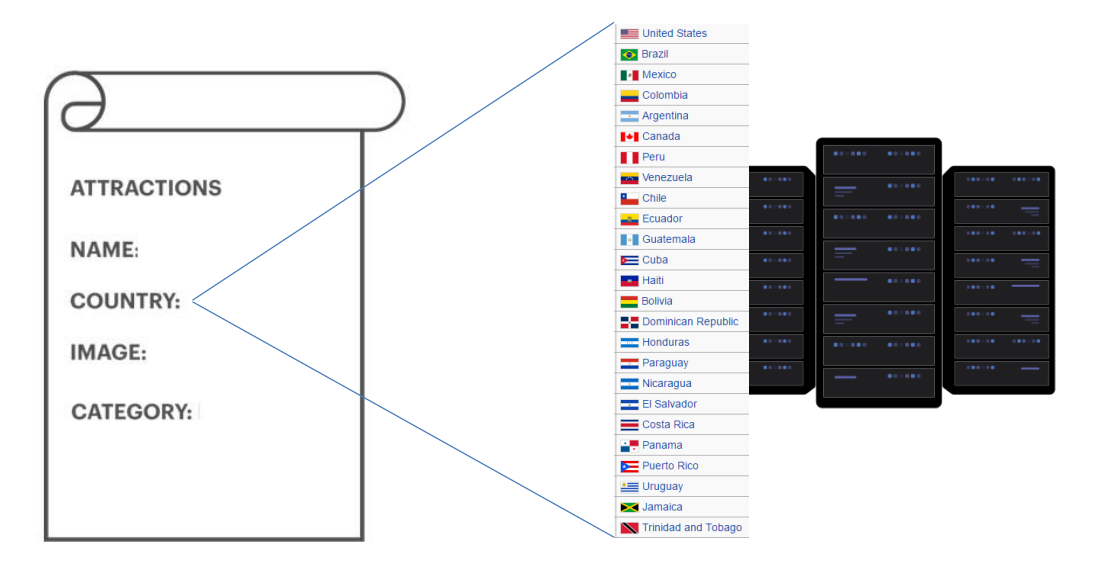

Por exemplo, suponhamos que precisamos escolher um país de uma lista de países, para atribuí-lo a alguma entidade. Neste caso, é mais prático acessar algum repositório onde possamos obter a lista completa de países, em vez de inseri-los um a um por meio das telas de nossa aplicação.

Além disso, é provável que essa lista seja mantida atualizada e nos poupe o trabalho de manter a vigência dos dados.

Obtenção de lista de países por meio de um webservice

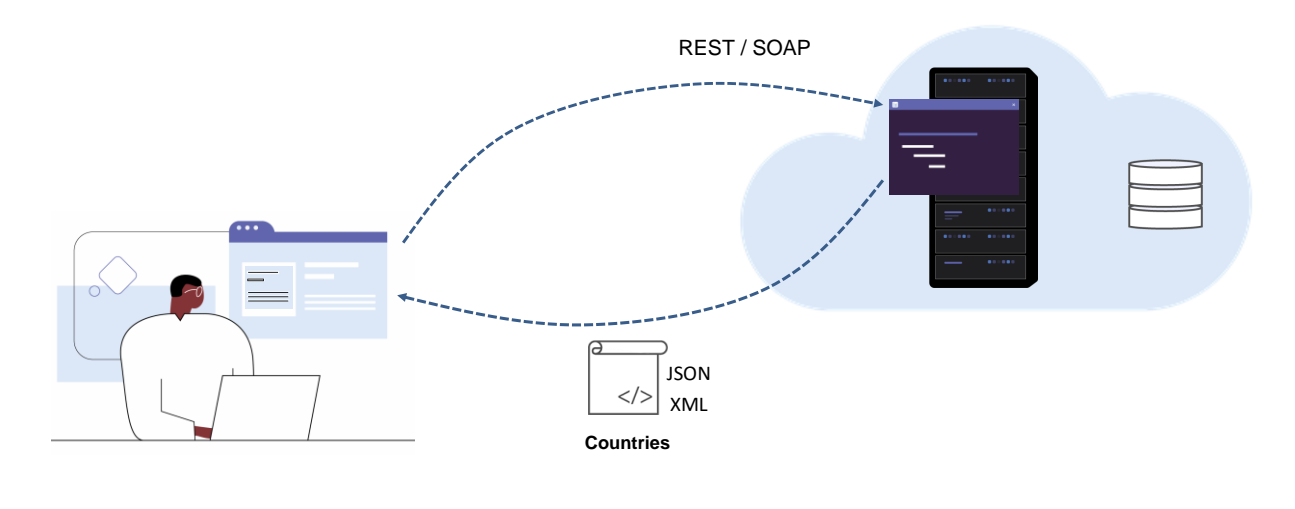

With GeneXus, we can also expose a webservice using the API object

Uma solução para isto é nos conectar a um webservice que publique a lista de países como um serviço e, consumindo esse recurso, podemos obter um arquivo com os dados de forma estruturada, por exemplo json ou xml.

Usamos esses dados em nossa aplicação, seja preenchendo uma estrutura em memória ou uma tabela. De vez em quando, atualizaremos estas informações. Acesso a uma base de dados remota com protocolo ODATA

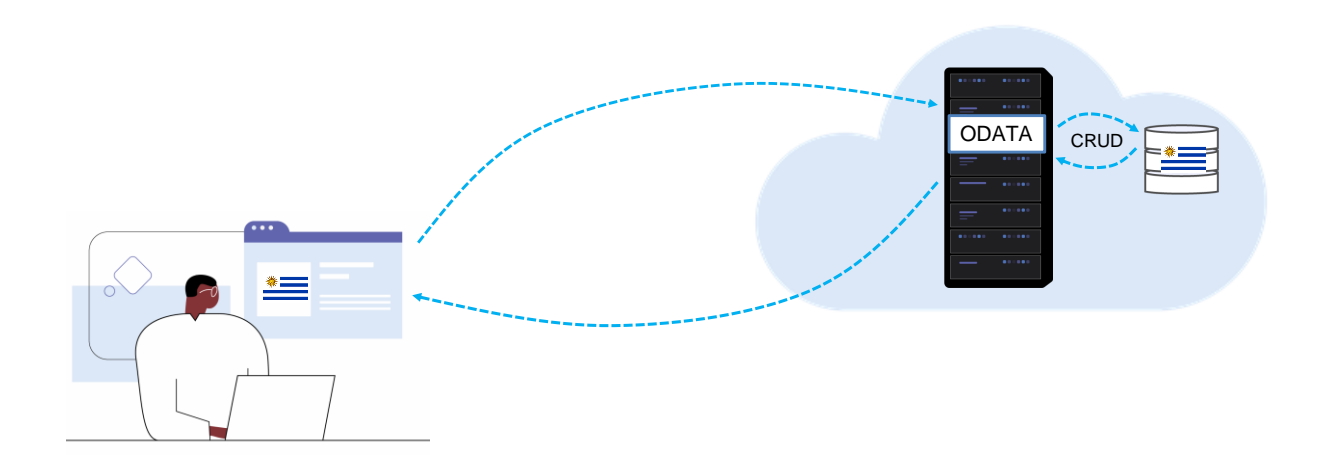

Outra possibilidade é nos conectar a servidores web que fornecem serviços com protocolos que nos permitem realizar operações de leitura ou mesmo gravação nos dados armazenados em uma base de dados remota.

GeneXus conta com um wizard que cria todos os objetos GeneXus necessários para nos conectar a estes serviços, e com esta opção sempre estaremos acessando dados atualizados.

Acesso a uma base de dados de um sistema "legacy"

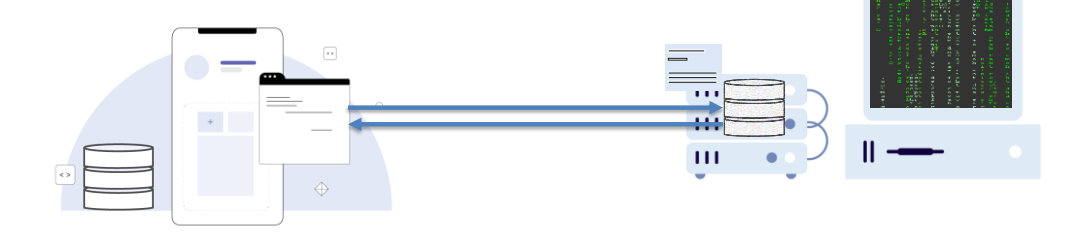

Algo comum de acontecer quando desenvolvemos uma aplicação para uma empresa é que a empresa já possua um sistema anteriormente criado, cujos dados devem ser reaproveitados, seja porque os dois sistemas devem coexistir ou porque devemos migrar os dados do sistema antigo para o novo.

Este sistema anterior, que chamamos de "legado" ("legacy"), provavelmente possui sua própria base de dados e é possível que as informações que devemos utilizar, devam ser armazenadas e mantidas exclusivamente a partir desta plataforma. Ou também que possamos modificar esses dados a partir de nossa aplicação, portanto, devemos ter acesso à base de dados e suas estruturas.

Uso de engenharia reversa para se conectar a uma base de dados

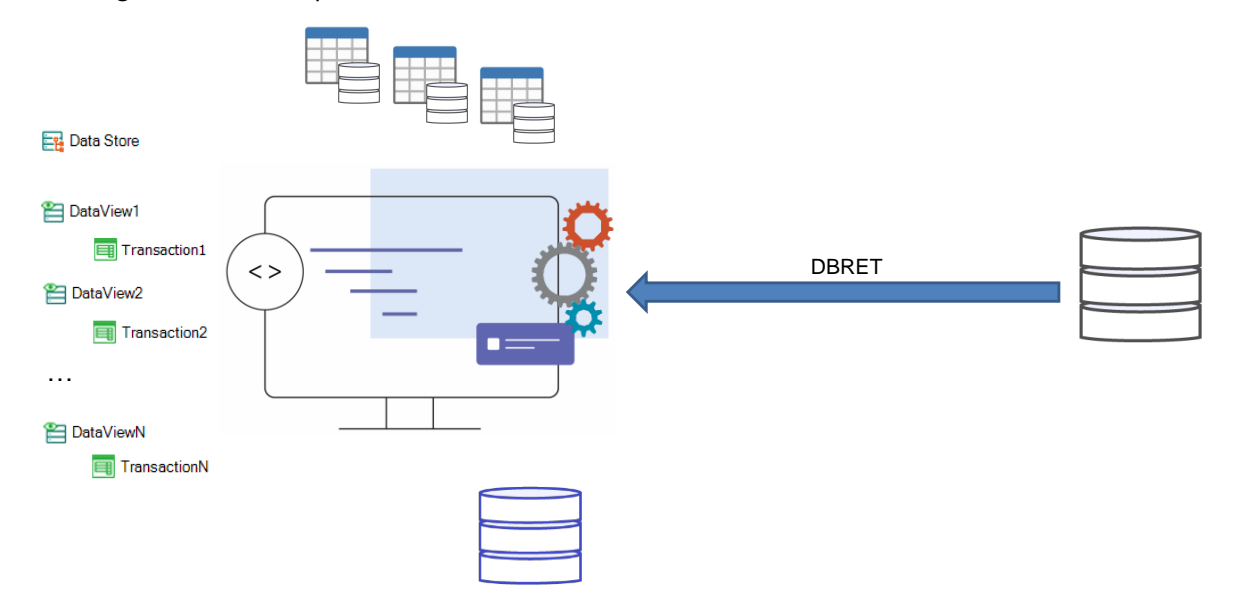

GeneXus conta com um wizard que nos permite conectar a bases de dados externas a nossa aplicação e a partir de suas tabelas e índices, aplicando engenharia reversa, cria os objetos GeneXus necessários associados a estas estruturas.

Com este mecanismo, serão criados automaticamente um objeto Data Store no environment padrão, que conterá as credenciais de conexão à base de dados e dados de configuração necessários, serão criados objetos Data View conectados às tabelas da base de dados externa e, se desejarmos, também serão criadas automaticamente as transações associadas, o que nos permitirá fazer registros, cancelamentos, modificações ou acessar as informações, como se fossem a partir de nossa própria base de dados.

Este tipo de solução também pode ser aplicado para nos conectar a tabelas individuais de diferentes bases de dados, criando nós mesmos os objetos Data View, ou também usando um wizard para importar um data store externo em particular.

Acesso a dados de arquivos, microsserviços, RPCs e APIs

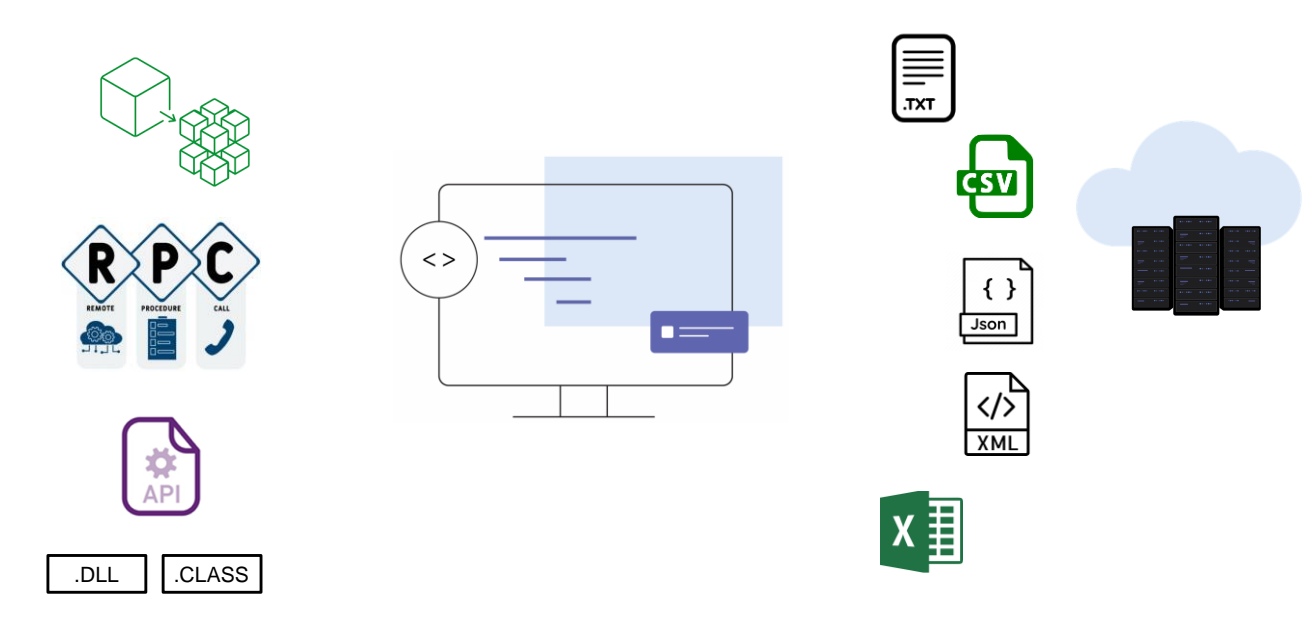

Além disso, como acontece com as linguagens de programação mais comuns, com GeneXus também podemos acessar arquivos de dados individuais, armazenados em uma "caixa de entrada" ou em recursos remotos ("on premise" ou na nuvem), como arquivos de texto (.txt), com dados separados por vírgulas (.csv), ou em formatos estruturados (como arquivos .json ou xml), ou ainda dados armazenados em planilhas Excel.

GeneXus também nos permite conectar a outros programas que nos fornecem dados externos, como interagir com microsserviços, realizar chamadas a procedimentos remotos de outras aplicações ou acessar APIs com funções publicadas em objetos binários como arquivos .DLLs criados em C, C++, C Sharp ou .NET ou funções dentro de um arquivo .CLASS de Java.

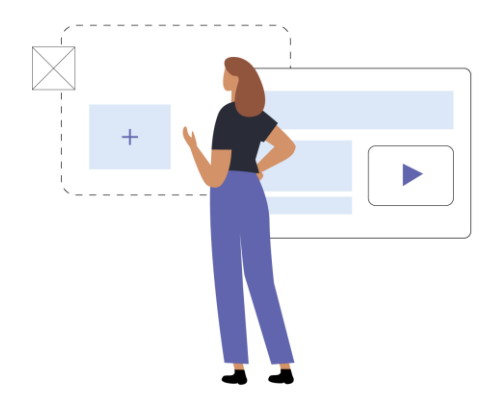

Nos vídeos seguintes veremos com mais detalhes como usar alguns destes métodos para acessar dados externos e as referências às informações necessárias para utilizar aqueles mecanismos que estão além do escopo deste curso.

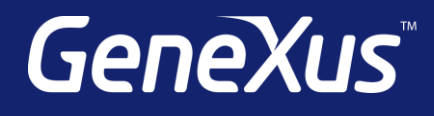

training.genexus.com wiki.genexus.com training.genexus.com/certifications